# Rentgenové záření a rentgenová radiografie

Praktická úloha věnovaná rentgenovým zobrazovacím metodách a která je realizovaná v rentgenové laboratoři na ÚFKL, přidružená ke kurzu celoživotního vzdělávání s názvem Příprava mikroelektronických součástek na křemíkových deskách v čistých prostorách, který je realizován v Laboratoře polovodičů – čistých prostorách pro křemíkovou technologii na ÚFKL.

Autor návodů<sup>[1](#page-0-0)</sup>: doc. RNDr. Petr Mikulík, Ph.D.

# Obsah

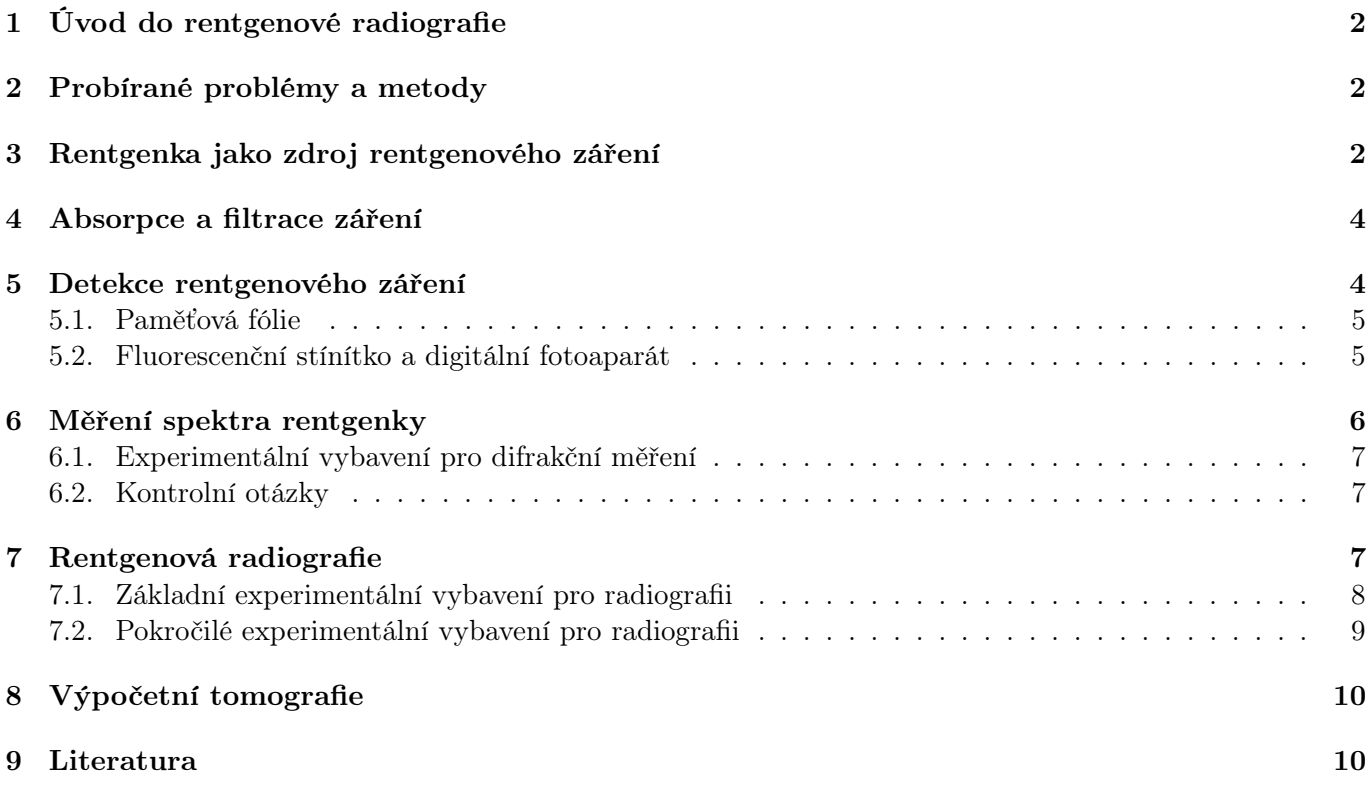

<span id="page-0-0"></span>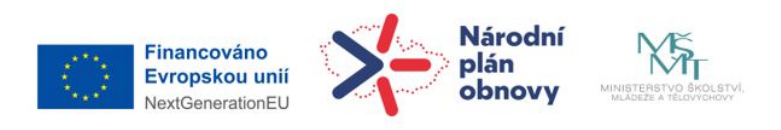

<sup>1</sup>Verze návodu: červen 2024

## <span id="page-1-0"></span>1 Úvod do rentgenové radiografie

Rentgenová radiografie patří mezi nejstarší techniky při zobrazování pomocí rentgenových paprsků od dob jejich objevu v roce 1895. Jako nejznámější první radiogram na světě je rtg snímek ruky s prstenem manželky W. C. Röntgena. Až do 80. let 20. století byly radiografické snímky výhradně zaznamenávány na fotografický film a teprve s příchodem moderní elektroniky a hlavně během posledních 10 let nové digitální technologie vytlačují původní rtg filmy.

Zřejmě největší uplatnění rtg radiografie je v medicíně, kdy je možné pomocí rtg paprsků získávat obraz rozložení kostí a vnitřních orgánů. Dále se v praxi tato metoda využívá při nedestruktivním testování materiálů, součástek a objektů, a to zejména ve strojírenství, ve stavitelství, při studiu uměleckých předmětů atd. Největší pokrok v zobrazovacích metodách pomocí rentgenového záření tkví v posledních letech zejména v pokročilých možnostech detekce rentgenových paprsků 2D plošnými detektory s přímou digitalizací do počítače.

### <span id="page-1-1"></span>2 Probírané problémy a metody

V rámci tohoto úkolu se budeme zabývat následujícími problémy a metodami, viz obr. [2.1:](#page-1-3)

- 1. Naměření spektrálního složení rentgenového záření pomocí difrakce na monokrystalu (Cu, Mo, W), určení vlnových délek charakteristických čar spektra. Volitelná část: filtrace rtg záření. Volitelná část: měření spektra v závislosti na napětí rentgenky.
- 2. Měření absorpce rtg záření v homogenním materiálu s různou tloušťkou, ověření Lambertova–Beerova zákona, určení absorpčního koeficientu a Hounsfieldova jednotka. Volitelná část: Naměření absorpce rtg záření v materiálu v závislosti na vlnové délce.
- 3. Metoda rentgenové radiografie, stanovení tvaru předmětu uzavřeného v neprůhledné schránce, zobrazení zapouzdřených objektů.
- 4. Metoda výpočetní tomografie, naměření série projekcí, zkonstruování sinogramu, rekonstrukce řezu předmětem, rekonstrukce objemu (rozložení absorbčního koefiecientu) vzorku ve 2D a ve 3D.

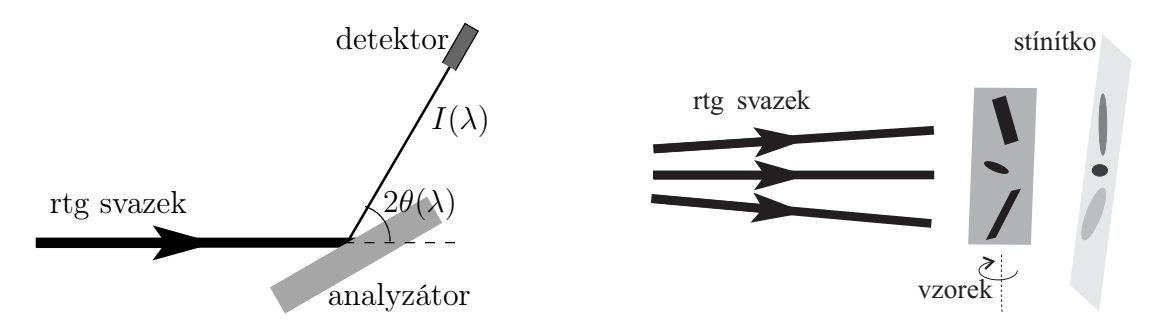

<span id="page-1-3"></span>Obrázek 2.1. Schéma energiově citlivého měření s krystalovým analyzátorem při difrakčním měření (vlevo) a pořizování rtg snímků na základě absorbce záření při radiografii (vpravo).

### <span id="page-1-2"></span>3 Rentgenka jako zdroj rentgenového záření

V laboratorních podmínkách se nejčastěji používá jako zdroj rentgenového záření rtg lampa (rentgenka). Je to vakuová trubice, v níž jsou zataveny dvě elektrody, kladná antikatoda (anoda) a záporná katoda. Na tyto elektrody je přivedeno vysoké napětí, sloužící pro urychlení elektronů elektrickým polem. Zdrojem elektronového plynu v trubici je žhavené vlákno v oblasti katody. Elektron urychlený elektrickým polem řádově napětí 30 kV dopadá na antikatodu a vybudí v materiálu anody rtg záření, jehož spektrum má spojitou a čarovou složku, obr. [3.1.](#page-2-0)

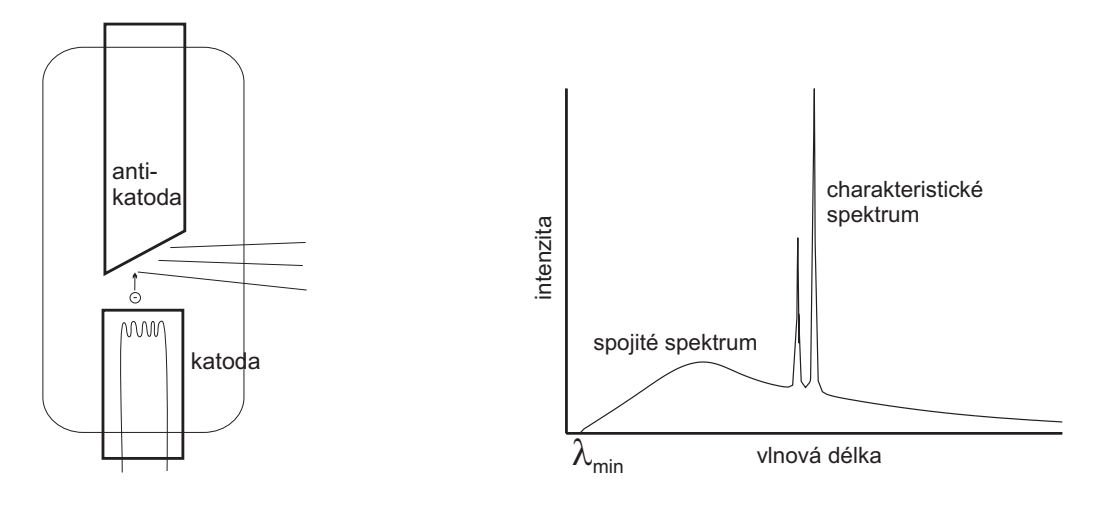

<span id="page-2-0"></span>Obrázek 3.1. Schéma rtg lampy (vlevo), spektrum rtg záření jako součet spojitého a charakteristického spektra (vpravo).

#### 1. Brzdné záření

Spojitá složka rtg spektra vzniká zabrzděním dopadajícího elektronu v materiálu antikatody – brzdné záření. Energie fotonu brzdného záření je maximální, přemění-li se celá kinetická energie dopadajícího elektronu na energii fotonu. Pro minimální vlnovou délku (hranu) spojitého spektra platí

$$
\lambda_{\min} = \frac{hc}{eU} \approx \frac{1,2394}{U}, \text{ [kV, nm]} \tag{3.1}
$$

kde U je urychlující napětí v rtg lampě. Maximální intenzitu má brzdné záření pro vlnovou délku zhruba od  $1, 5 \lambda_{\text{min}}$  do  $1, 8 \lambda_{\text{min}}$  (hodnota závisí i na typu rentgentky).

#### 2. Charakteristické záření

Čarová složka rtg spektra – charakteristické rtg záření – vzniká následujícím procesem. Elektron dopadající na antikatodu vyrazí z hluboké slupky elektronového obalu atomu antikatody elektron a atom se tak ionizuje. Na volné místo v elektronovém obalu přejde elektron z vyšší slupky a přebytek energie se vyzáří jako foton rtg záření; jeho energie je rovna rozdílu energií počátečního a koncového stavu přecházejícího elektronu. Některé z těchto přechodů jsou znázorněny na obr. [3.2.](#page-2-1) Čáry vzniklé přechody elektronu do téže slupky (např. K) vytvářejí sérii K. Uvnitř série se čáry rozlišují písmeny  $\alpha, \beta, \ldots$  podle toho, ze které slupky elektron přešel.

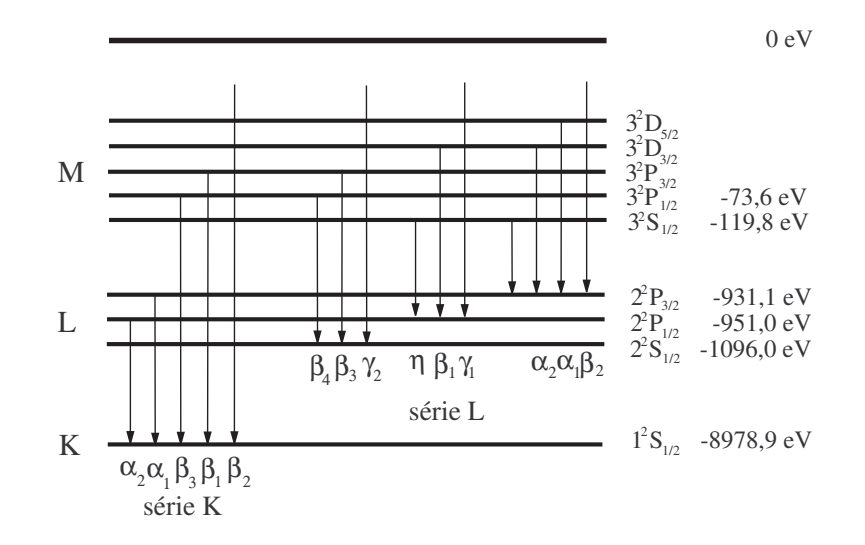

<span id="page-2-1"></span>Obrázek 3.2. Schéma přechodů elektronů vytvářejících charakteristické čáry. Energie slupek jsou uvedeny pro měď  $(Z = 29)$ .

### <span id="page-3-0"></span>4 Absorpce a filtrace záření

Absorpce rtg záření probíhá převážně pohlcením fotonu elektronovým obalem při současné ionizaci atomu (fotoelektrická absorpce). Absorpční koeficient látky závisí jednak na energii dopadajícího záření a na vlastnostech daného materiálu (atomová hmotnost, strukturní uspořádání atomů a elektronů). V závislosti absorpčního koeficientu látky na vlnové délce rtg záření se vyskytují nespojitosti (absorpční hrany). Poloha absorpční hrany ve spektru odpovídá ionizační energii slupky v elektronovém obalu. Je-li energie absorbovaného fotonu menší než např. ionizační energie slupky K, slupka K se nemůže ionizovat a absorpce probíhá jen ionizací jiných slupek v obalu. Zvětšíme-li energii fotonu tak, že je větší než ionizační energie, slupka K se může ionizovat a absorpce látky se skokem zvětší. Z polohy absorpční hrany ve spektru lze tedy zjistit ionizační energii slupky.

Závislost absorpčního koeficientu  $\mu$  na atomovém čísle se nejčastěji využívá při pořizování rtg snímků pomocí radiografie a tomografie v lékařství, materiálovém inženýrství či defektoskopii. Ta je mimo absorpční hrany dána přibližně vztahem

$$
\mu \sim \lambda^3 Z^4 \,,\tag{4.1}
$$

kde Z je atomové číslo a  $\lambda$  vlnová délka použitého rtg záření. Odtud je jasné, že těžké prvky jako Pb, W a další těžké kovy absorbují hodně, zatímco lehké prvk (např. C, Be) absorbují rtg záření málo. Tato skutečnost umožňuje "zviditelnění" např. kostry těla oproti tkáním či dutin oproti pevným částem.

Prochází-li záření homogenním absorbujícím médiem s koeficientem absorbce  $\mu$ , pak útlum intenzity na dráze o délce d je exponencielní a nazývá se Lambertův–Beerův zákon

$$
I(d,\lambda) = I_0 e^{-\mu(\lambda)d} \tag{4.2}
$$

V případě nehomogenního prostředí je pokles intenzity dán součinem absorbcí v jednotlivých částech objektu, což můžeme vyjádřit integrálem

$$
I(\lambda) = I_0 \int e^{-\mu(\lambda, d)z} dz
$$
\n(4.3)

Tento zákon plyne z vyjádření elektromagnetického vlnění jako rovinné vlny s komplexním indexem lomu, z čehož vyplývá přímá úměra mezi imaginární částí indexu lomu a koefiencientu absorbce.

### <span id="page-3-1"></span>5 Detekce rentgenového záření

V praxi se používá velké množství různých detektorů rtg záření. Pro měření absolutní hodnoty pulsů se používá ionizační (Geigerův-Műllerův) detektor nebo scintilační detektor. Pro sejmutí dvourozměrného rtg snímku se historicky jako první používal fotografický film, avšak jeho následné zpracování ve fotokomoře je časově náročné, na druhou stranu však díky jemným zrnům filmového materiálu umožňuje zobrazit velké plochy i malé detaily. Dále můžeme použít luminiscenční stínítko, paměťovou fólii, RV detektor či polovodičový detektor. Jako jednorozměrný (čarový, lineární) nebo dvourozměrný (plošný) rtg detektor se dříve používaly též drátové detektory, které však snesly pouze malou intenzitu záření.

Základem ionizačního detektoru je ionizační komora naplněná inertním plynem, do které jsou zavedeny dvě elektrody. Na elektrody je přivedeno napětí, ale protože inertní plyn je izoluje, neprotéká mezi nimi žádný proud. Pokud dopadne rtg foton do ionizační komory, může ionizovat atomy plynu a vyvolá tak proudový pulz zaznamenaný elektronikou ionizačního detektoru. Intenzita rtg záření se potom udává jako počet proudových pulzů (t.j. zaznamenaných rtg fotonů) za sekundu.

Scintilační detektor funguje na principu převodu energie rtg záření na energii fotonů z ultrafialové nebo viditelné části spektra, která se také označuje jako luminiscence. V dnešní době patří scintilační detektory mezi jedny z nejpoužívanějších. Výstupní signál detektoru je totiž dostatečně veliký, takže není potřeba použít zesilovače.

Některé materiály (např. ZnS, NaI,  $Y_3AI_5O_{12}$ , apod.) po absorpci rtg fotonu vyzařují ve viditelném spektru. Těchto materiálů se používá pro luminiscenční stínítka, na kterých je potom možné pozorovat okem nebo zaznamenávat fotoaparátem rozložení intenzity rtg záření.

#### <span id="page-4-0"></span>5.1. Paměťová fólie

Záznam obrazu můžeme provést na speciální paměťovou fólii, tzv. fotostimulované fosforující (PSP) sys-témy, a dále obraz sejmout pomocí speciálního skeneru VistaScan od firmy Dürr Dental, obr. [5.1](#page-4-2) (vlevo), vyráběného původně pro použití se zubařskými rentgeny, viz [http://www.duerrdental.com.](http://www.duerrdental.com/en/products/imaging/vistascan-image-plate-scanner/vistascan-mini-plus/)

Princip tvorby latentního obrazu u filmu je jiný než u paměťové fólie. Rentgenové filmy obsahují fluorescenční zesilovací vrstvu, která převádí část rtg paprsků na světlo a to společně se zbylými rtg fotony interaguje se zrnitou vrstvou AgBr ve fotografické emulzi. Obraz je pak potřeba vyvolat fotografickou vývojkou tak, že neosvětlená místa dostanou černou barvu od vyloučeného kovového stříbra. Aby emulze přestala být citlivá na světlo, je nezbytné film nechat projít ustalovačem. Tento proces trvá obvykle i několik desítek minut.

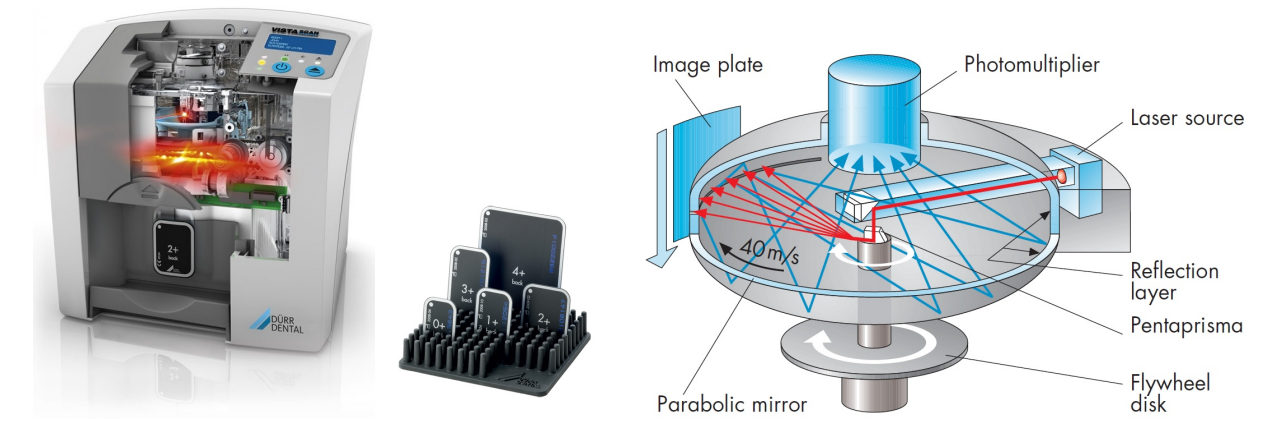

<span id="page-4-2"></span>Obrázek 5.1. Digitální "zubařský" skener VistaScan (vlevo) s umělým pohledem dovnitř pro snímání paměťových fólií (uprostřed). Princip snímání latentního rtg obrazu pomocí laseru ze záznamové fólie do fotonásobiče a digitální formy (vpravo).

V případě moderních PSP systémů se používá snímací paměťová fólie, obr. [5.1](#page-4-2) (uprostřed), která je tvořena ve většině případů sloučeninami BaF-halogenidů (BaFCl, BaFBr, BaFI) s přídavkem europia jako aktivátoru. Ionty  $Eu^{2+}$  nebo  $Eu^{3+}$  pak slouží jako luminescenční centra. Při osvětlení fólie rentgenovými paprsky se část fotonů ihned přetransformuje na viditelné světlo formou spontánní emise podobně jako u zesilující vrstvy na rtg filmu, ale podstatná část energie je uložena pomocí elektronů excitovaných na vyšší hladiny od příměsí Eu, které tvoří pro elektrony pasti. Na těchto metastabilních hladinách mohou vydržet až několik hodin. V případě používaných fólií v praktiku je to spíše řádově několik desítek minut. Proto je nezbytné do doby, než se vytvořený obraz samovolně ztratí, vytvořený latentní obraz přečíst.

Čtení latentního obrazu z paměťové fólie se provádí fokusovaným bodovým laserovým paprskem, který skenuje fólii bod po bodu. Laser dané vlnové délky vybudí v zrnech aktivní vrstvy halogenidů na fólii stimulovanou emisi a tyto vybuzené sekundární fotony jsou pomocí parabolického zrcadla přesměrovány do fotonásobiče. Následně je signál přímo digitalizován do počítače. Schéma mechanismu vyčítání paměťové fólie je uvedeno na obr. [5.1](#page-4-2) (vpravo). Proces skenování trvá obvykle do 1 minuty a rozlišení snímku je ∼ 23 µm(teoretické rozlišení je ∼ 13 µm).

Díky této pokročilé moderní technologii se zpracování radiografických snímků urychlí mnohonásobně oproti mokrému vyvolávání klasických filmů. Výhodou je též digitální obraz, který je okamžitě k dispozici pro další zpracování na počítači, a dále fakt, že podobně jako u filmu nezávisí velikost pixelu na rozměru fólie. V rámci praktika je možné provádět radiogramy na dvoupalcové fólie. Nevýhodou je ovšem dlouhá doba mezi vyjmutím fólie z aparatury, vyčtení fólie a následným vrácením fólie na stejné místo. Pro snímání série snímků by tento postup byl velmi nepohodlný.

#### <span id="page-4-1"></span>5.2. Fluorescenční stínítko a digitální fotoaparát

Rychlým způsobem včetně on-line pozorování je zaznamenávání obrazu fluorescenčního stínítka pomocí digitální fotoaparátu. Fotoaparát lze nastavit na delší expoziční čas než je běžný expoziční čas lidského oka, proto na fotografii s dlouhým záznamem uvidíme mnoho detailů, které okem nerozeznáme. Pro reprodukovatelné měření je vhodné nastavit fotoaparát do manuálního režimu, nastavit citlivost pomocí vhodné hodnoty ISO a čas expozice na čas řádově sekundy. Pro ostrý obraz zaostříme (manuálně nebo automaticky) na zadní stranu stínítka, například na pravítko k fólii přilepené. Pro lepší odstup signálu od šumu necháme pracovat fotoaparát ve tmě, buď zatemněním místnosti, nebo vložením fotoaparátu a jeho okolí do černého boxu. Pro zamezení otřesů fotoaparátu fotíme spouští s cca sekundovým odstupem, nebo ještě lépe drátovou spouští, případně bezdrátovým přístupem k fotoaparátu (fotoaparát vytvoří wifi hotspot pro své ovládání přes mobilní telefon).

V případě použití digitální zrcadlovky Pentax K70 ji připojíme přes HDMI konektor k monitoru, kam se bude zrcadlit obrazovka fotoaparátu. Nastavíme režim focení na manuální, ISO na 1600 pro snímkování, nebo na několikanásobně vyšší hodnotu pro okamžitý náhled – tlačítko LV (LiveView), dobu expozice na 4 sekundy. Zaostříme na stínítko a můžeme fotit.

### <span id="page-5-0"></span>6 Měření spektra rentgenky

Spektrum rentgenky se měří pomocí difrakce rovnoběžného svazku záření dopadajícího na monokrystal s rovinným povrchem (analyzátoru), viz obr. [2.1.](#page-1-3) Vzhledem k tomu, že vlnová délka rtg záření vycházejícího z rentgenky je srovnatelná se vzdáleností atomů v krystalové mřížce látek, při daném úhlu  $\theta$  mezi dopadajícím zářením a danou krystalografickou rovinou dochází na této rovině k difrakci pro určitou vlnovou délku spektra. Tato difrakce nastává v případě, že je splněna Braggova difrakční podmínka; pro kubické krystaly s mřížkovou konstantou a platí √

$$
2a\sin\theta = \lambda\sqrt{N}, \ N = h^2 + k^2 + l^2 \ . \tag{6.1}
$$

Závislost difraktované intenzity na úhlu  $\theta$  naměřená otáčením krystalu se tedy dá převést na závislost intenzity záření na vlnové délce. Přitom je třeba uvážit vliv superpozice vyšších řádů difrakce na analyzátoru, určených indexy h, k a l.

Spektrum budeme měřit jako závislost intenzity na Braggově úhlu analyzátoru, který poté přepočteme na vlnovou délku. Závislosti proměříme pro sérii napětí na rentgence a proudem jí protékajícím. Analyzujeme závislosti minimální vlnové délky a maximální intenzity spojitého spektra, a maxim charakteristického spektra. Provedeme měření s vloženým niklovým filtrem a analyzujeme jeho vliv na spektrum. Sestavíme absorpční spektrum pro použitý filtr.

Pro zpřesnění měřené intenzity je třeba vzít v úvahu mrtvou dobu detektoru  $\tau$  podle vztahu

$$
N = \frac{N_0}{1 - \tau N_0},\tag{6.2}
$$

kde N je skutečná intenzita a  $N_0$  je měřená intenzita (četnost pulsů za sekundu).

<span id="page-5-1"></span>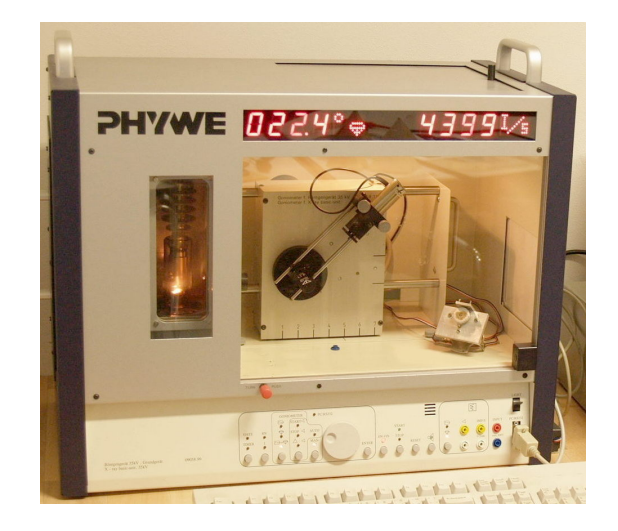

Obrázek 6.1. Stolní školní rentgenový difraktometr Phywe se zapnutou rentgenkou v konfiguraci s goniometrem a scintilačním detektorem pro měření difrakčních křivek.

Rozdílnost absorpce záření v různých materiálech využijeme pro detekci předmětů různých tvarů v uzavřené schránce. Schránku s neznámými předměty umístíme na otočný stoleček a projekci schránky pozorujeme na luminiscenčním stínítku. Zobrazením různých projekcí sledovaného předmětu v závislosti na azimutu natočení vzorku se pokusíme stanovit trojrozměrný tvar předmětu (analogie počítačové tomografie).

### <span id="page-6-0"></span>6.1. Experimentální vybavení pro difrakční měření

Stolní školní difraktometr Phywe (viz obr. [6.1\)](#page-5-1) nebo Leybold, rtg zdroj s měděnou nebo molybdenovou antikatodou, rtg filtry Ni a Zr, monokrystal LiF v ose goniometru (mřížková konstanta 4,028 Å, rovina povrchu (001) – povolená difrakce (002)), ionizační detektor rtg záření (mrtvá doba τ = 90 µs), řídící počítač, goniometr s rotací vzorku (úhel  $\omega$ ) a detektoru (úhel 2 $\theta$ ).

### <span id="page-6-1"></span>6.2. Kontrolní otázky

1. Jak se uváží různé řády difrakce na analyzátoru v naměřeném spektru?

2. Jak z polohy absorpční hrany slupky K a z několika charakteristických čar určíme ionizační energie několika slupek?

3. Jaké vlnové délky (energie) záření jsou výhodnější při pořizování rtg snímků?

4. Pro odfiltrování čáry Kβ se používá niklový filtr pro měděnou rentgenku a zirkonový filtr pro molybdenovou rentgenku. Proč tomu tak je? Odfiltruje tento filtr pouze jednu spektrální čáru, nebo filtruje určitou část spektra?

# <span id="page-6-2"></span>7 Rentgenová radiografie

V podmínkách rentgenového praktika je možné provádět radiografii například pomocí přenosného školního rentgenového zařízení Phywe, viz obr. [7.1](#page-6-3) (vlevo), nebo Leybold. Toto zařízení obsahuje vyměnitelnou rentgenku (anodou může být Cu, Mo, W) o příkonu 35 W chlazenou vzduchem. Box s rentgenkou se zasouvá z levé strany a skrze malé přední okno nalevo je možné vidět rentgenku v provozu. Do velkého prostoru napravo za zasouvacím sklem, nepropustným pro rtg záření, je možné vkládat součásti experimentu, včetně detektorů, zkoumaného vzorku, různých filtrů, nebo goniometru pro natáčení vzorku. Na předním panelu je pak možné ovládat samotný zdroj, případně používaný goniometr. Přístroj je možné řídit přes počítač.

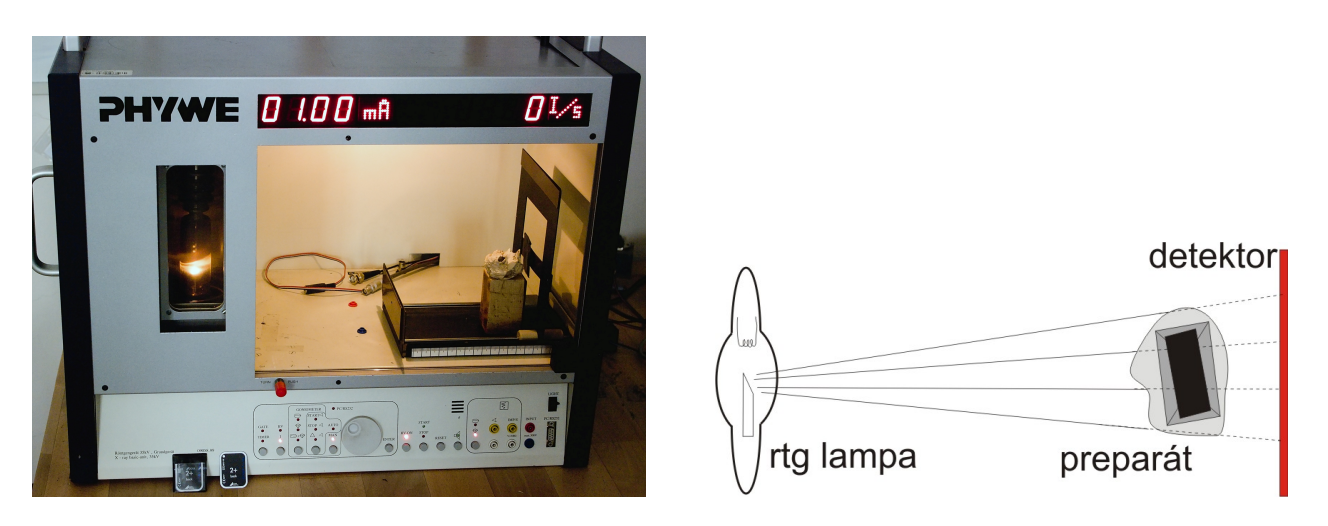

<span id="page-6-3"></span>Obrázek 7.1. Školní rentgenový zdroj Phywe pro demonstraci jednoduchých fyzikálních experimentů s rtg zářením s pozorováním projekcí pomocí fluorescenčního stínítka nebo paměťové fólie VistaScan (vlevo). Schéma typického uspořádání pro radiografii (vpravo).

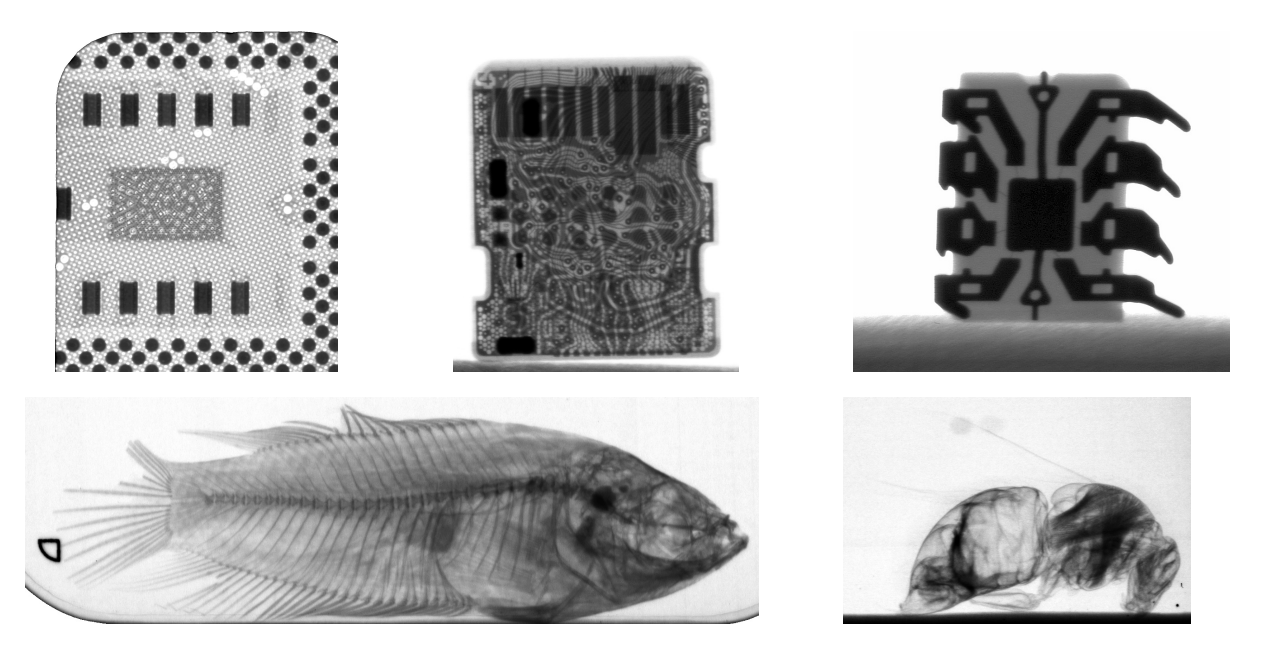

Obrázek 7.2. Příklady radiogramů pořízených na paměťovou fólii VistaScan: procesor, micro M2 paměťová karta, integrovaný obvod, akvarijní ryba, čmelák.

# <span id="page-7-0"></span>7.1. Základní experimentální vybavení pro radiografii

Rtg zdroj s wolframovou nebo molybdenovou antikatodou Phywe, rtg filtr Zr, řídící počítač, podstavec na vzorky, počítačem řízený otočný stoleček s vertikální rotační osou pro rotací vzorku, fluorescenční stínítko, digitální fotoaparát, paměťová fólie VistaScan nebo dvourozměrný rtg detektor, sada objektů (mikroelektronické součástky nebo desky, schránka s neznámým předmětem, biologické vzorky).

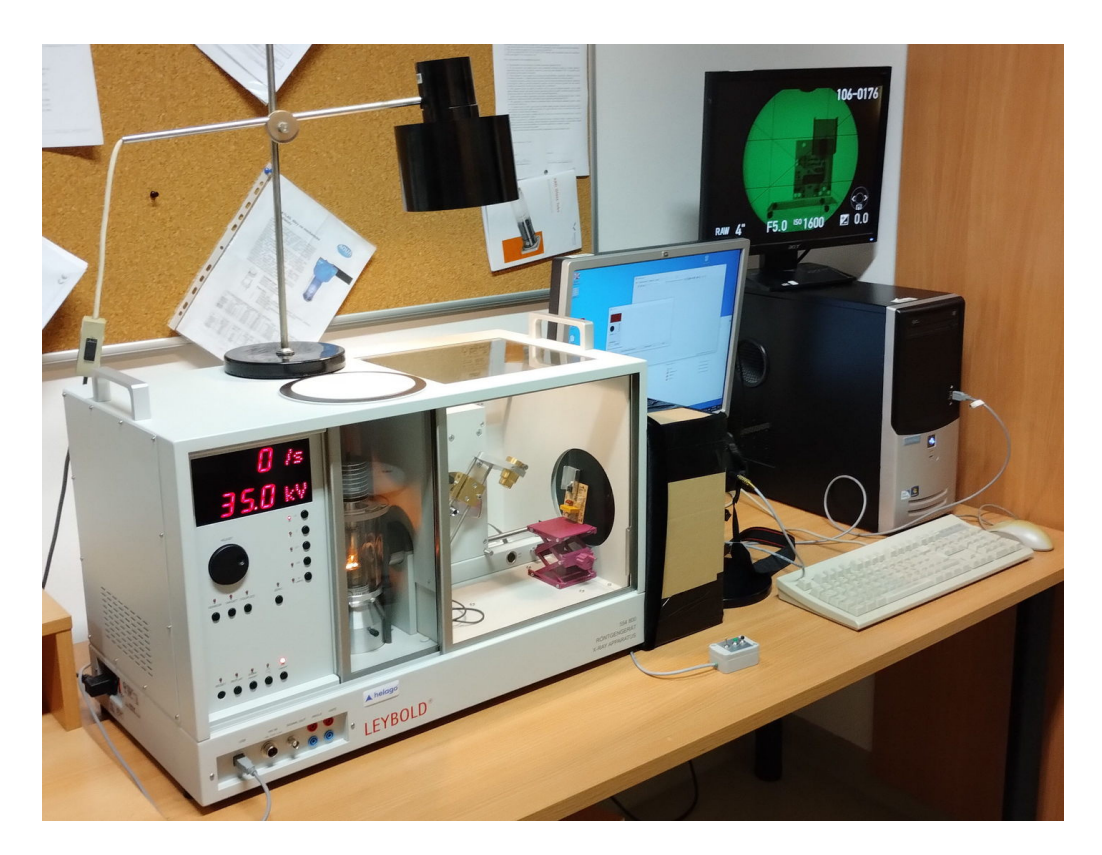

Obrázek 7.3. Školní rentgenový zdroj Leybold ovládaný manuálně nebo počítačem, s digitálním fotoaparátem pro živé pozorování radiogramů na připojeném monitoru.

# <span id="page-8-0"></span>7.2. Pokročilé experimentální vybavení pro radiografii

Rtg zdroj s wolframovou nebo molybdenovou antikatodou Leybold, rtg filtr Zr, řídící počítač, podstavec na vzorky, počítačem řízený otočný stoleček s vertikální rotační osou pro rotací vzorku nebo goniometr s plnou rotací kolem vertikální osy 360°, fluorescenční stínítko, digitální fotoaparát, sada objektů (mikroelektronické součástky nebo desky, schránka s neznámým předmětem, biologické vzorky).

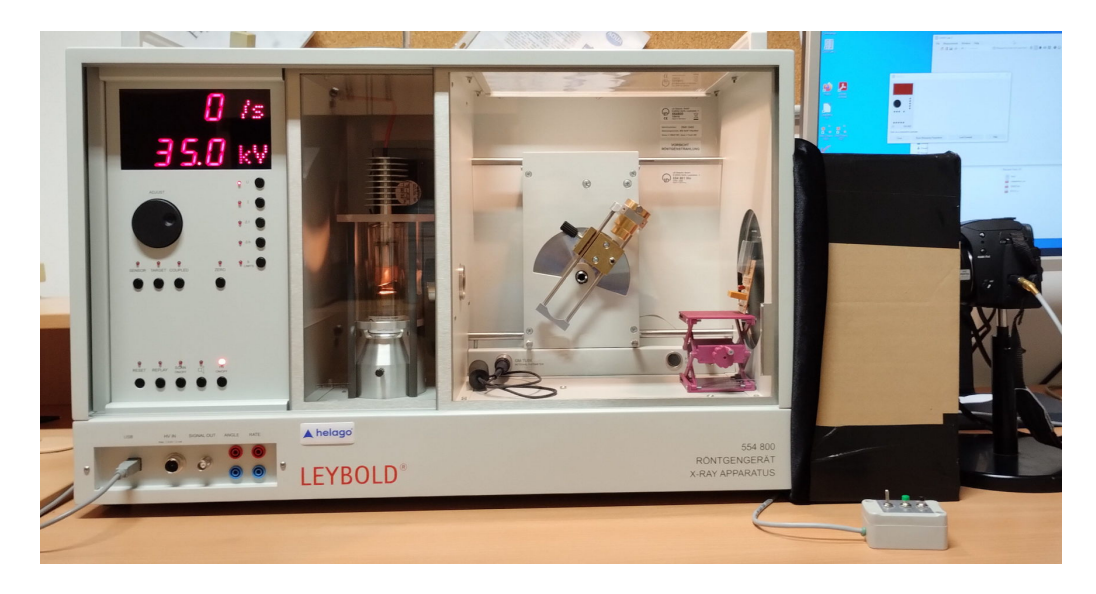

Obrázek 7.4. Školní rentgenový zdroj Leybold. Detailní pohled na difraktometr, černý box chránící fluorescenční stínítko, digitální zrcadlovku s objektivem v černém boxu a ovládáním snímání pomocí drátové spouště (dole).

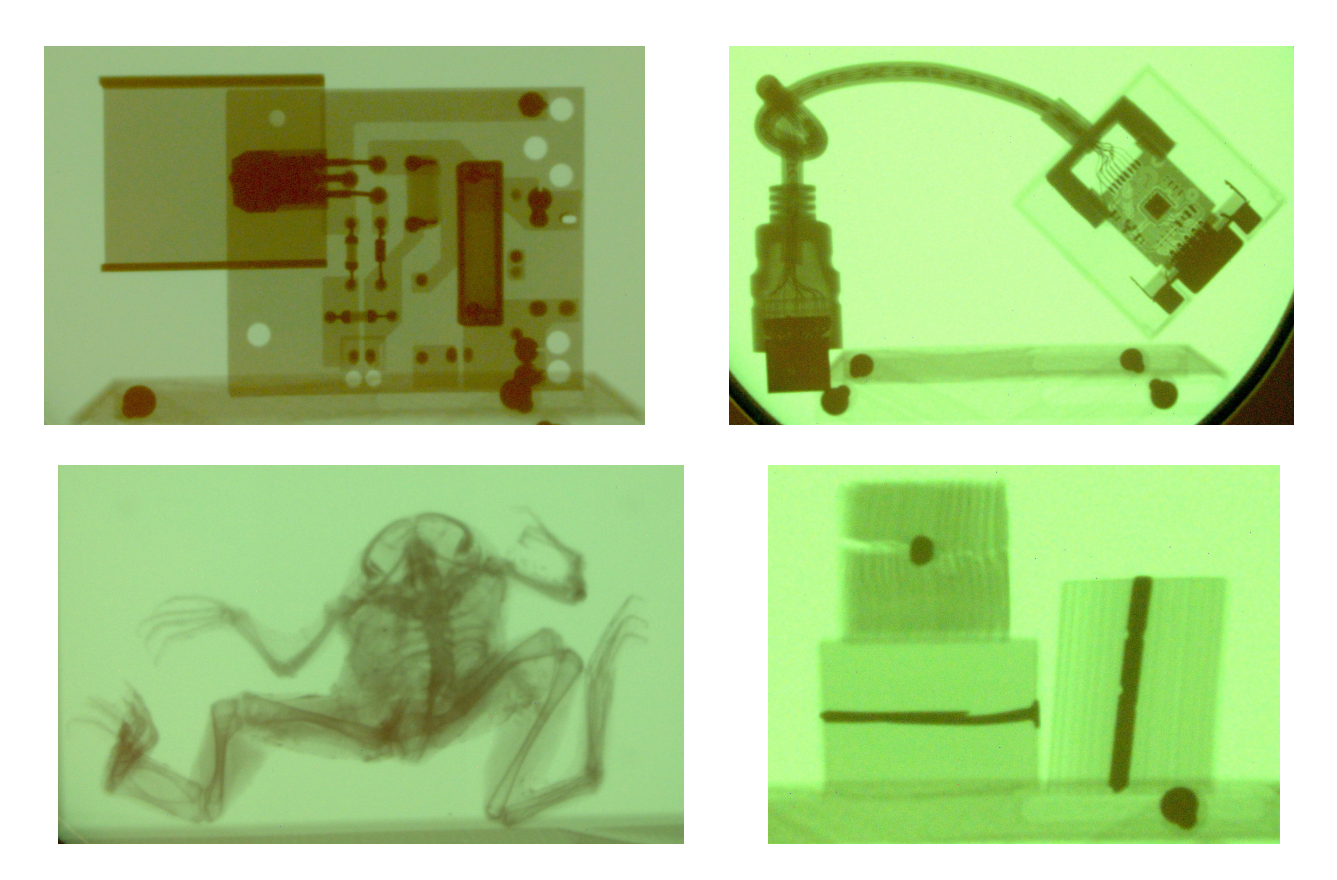

Obrázek 7.5. Příklady radiogramů pořízených fluorescenčním stínítkem a digitální zrcadlovkou Pentax: deska plošných spojů, kabel VGA-HDMI, žába drápatka vodní, tři projekce hřebíku ve dřevě z různých směrů.

## <span id="page-9-0"></span>8 Výpočetní tomografie

V podmínkách rentgenové laboratoře bez profesionálního CT zařízení je možné provádět snímání série radiogramů a jejich rekonstrukci pomocí výše uvedených komponent stolního difraktometru s počítačem řízenou rotací vzorku o 360◦ . Po sejmutí série snímků s ekvidistantním krokem provedeme zpracování pomocí vhodných skriptů, které vedou nejdříve k sestavení sinogramu a poté k 2D rekonstrukci řezu objektem nebo k plné 3D rekonstrukci objemu vzorku. Tato část je výpočetně náročná, aktuálním stavem nezbytného softwaru vás provedou vyučující.

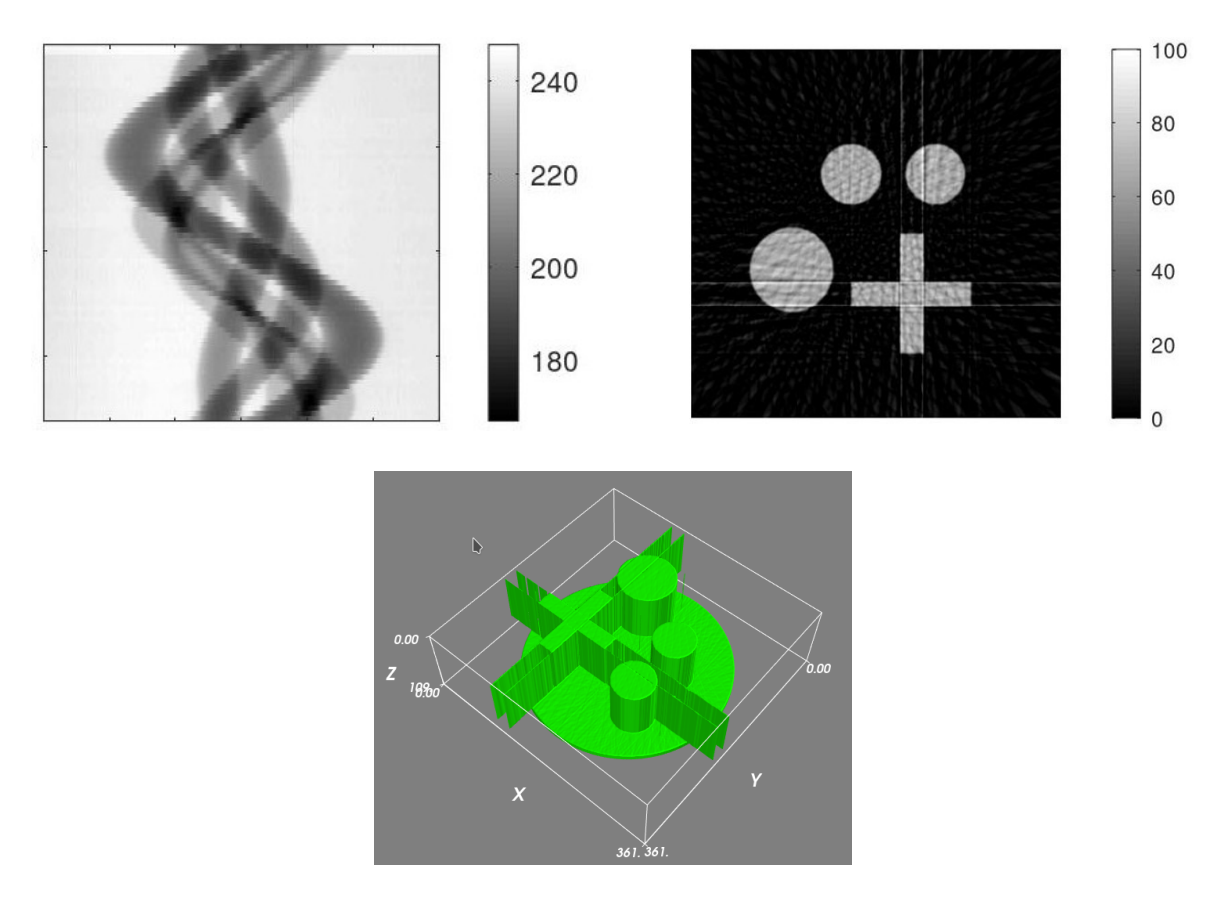

Obrázek 8.1. Proces výpočetní tomografie na demonstračním vzorku: sinogram (vlevo nahoře), rekonstruovaný 2D řez (vpravo nahoře) a rekonstruovaný objem (dole).

### <span id="page-9-1"></span>9 Literatura

Pro hlubší informace o struktuře pevných látek, základech rentgenové difrakce a principech radiografie a výpočetní tomografie je možné použít libovolnou běžnou učebnici, z nichž dvě stěžení díla uvádíme. Dále uvádíme dvě bakalářské práce související s problematikou radiografie a tomografie, které byly na ÚFKL obhájené v poslední době.

- [1] Ch. Kittel, Úvod do fyziky pevných látek, Academia, 1985.
- [2] A. C. Kak and Malcolm Slaney, Principles of Computerized Tomographic Imaging, IEEE Press, 1988.
- [3] Vilém Vojta, Rentgenová radiografie a tomografie, bakalářská práce, Masarykova univerzita, Brno, 2024.
- [4] Klára Křivánková, Experimentální aspekty rentgenové tomografie, bakalářská práce, Masarykova univerzita, Brno, 2024.